# **Capítulo 1**

# **Introdução ao hardware**

# **Para que montar um micro?**

O objetivo primário deste livro é ensinar usuários comuns, sem conhecimentos de hardware, a montarem seus próprios micros. Mesmo aqueles que não querem montar um micro, e sim cuidar do que já possuem, precisam ter conhecimentos sobre montagem. Por exemplo, para resolver pequenos defeitos de hardware ou instalar uma nova placa de vídeo ou qualquer outra alteração interna, é preciso saber exatamente como as peças são conectadas. Este livro é também adequado para ser adotado como livro texto em cursos de montagem e configuração de micros.

# **Comprar ou montar?**

Um micro comprado pronto dificilmente poderá ser feito sob medida para o usuário final. A maioria dos micros comprados prontos, principalmente os de baixo custo, são muito limitados no que diz respeito às expansões. Alguns não permitem, por exemplo, a instalação de uma placa de vídeo mais rápida para poder executar os programas modernos, muitos deles baseados em gráficos 3D, como os jogos. O micro comprado pronto dificilmente trará a melhor relação custo-benefício. Veja por exemplo alguns preços de memórias e de discos rígidos:

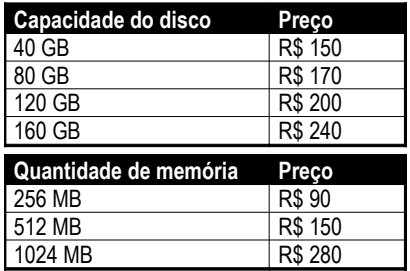

OBS: Preços praticados no mercado brasileiro em ianeiro de 2007. São apresentados apenas como referência comparativa, e obviamente variam com o passar do tempo. Novos discos e novas memórias com maiores capacidades substituem os modelos antigos, mantendo preços similares.

Os preços dos discos rígidos não aumentam proporcionalmente à capacidade. Pagando um pouco mais conseguimos comprar um disco com capacidade muito maior, o que certamente valerá a pena, para qualquer usuário. Já os preços das memórias aumentam quase proporcionalmente à capacidade, mas existem exceções. Por exemplo, quando os módulos de memória com 512 MB foram lançados, custavam o dobro do preço dos

módulos de 256 MB. Mas à medida que se tornaram mais comuns, os módulos de 512 MB passaram a ter um custo mais baixo, coisa que não ocorreu com os módulos de 256 MB, que mantiveram seus preços. <mark>Um micro barato provavelmente usará a</mark> configuração mais modesta, como um disco rígido de 40 GB ou 80 GB e memória de 256 MB (alguns têm apenas 128 MB). Pagando 100 reais a mais, o usuário poderá dobrar a capacidade do disco rígido e da memória.

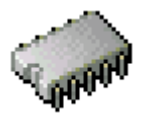

#### **Informações para técnicos**

Quando você encontrar uma parte do livro com esta diagramação (um chip ao lado do título e letras como a deste parágrafo), significa que se trata de informações específicas para técnicos ou para usuários que precisam lidar com micros antigos ou ter conhecimentos técnicos mais profundos sobre o assunto. Se você quer apenas montar seu próprio micro, usando peças novas, pode pular essas informações.

# **Primeiro contato**

Entender hardware a fundo é uma tarefa árdua. São tantos detalhes que o aprendizado pode se tornar bastante difícil. Vamos então facilitar as coisas, apresentando neste capítulo, noções básicas sobre hardware de micros. De posse dessas noções, você poderá aprofundar com mais facilidade seus conhecimentos nos capítulos seguintes. Este capítulo é totalmente voltado para os principiantes em hardware. Aqueles que já possuem experiência anterior com o assunto podem passar diretamente ao capítulo 2. Vamos começar apresentando de forma resumida, as principais peças de um micro.

#### **Computador, micro, PC**

O termo "PC" surgiu no final dos anos 70, e é uma abreviatura para "Personal Computer" (computador pessoal). Até então os computadores eram grandes e caros e seu alto custo só era justificado se servisse para atender a um grande número de usuários. Genericamente falando, um PC era um computador bem mais barato, com capacidade e velocidade mais limitados mas destinado a atender a apenas um usuário. No início dos anos 80, a IBM lançou seu computador pessoal que foi um grande sucesso comercial: o IBM Personal Computer, ou IBM PC. Atualmente, a maior parte dos computadores pessoais são "descendentes" do antigo IBM PC. Como hoje existem inúmeros fabricantes, esses computadores são chamados apenas de "PCs". Já que são classificados como *microcomputadores*, também é correto chamá-los simplesmente de micros.

#### **Processador**

Este é um dos componentes mais importantes de um PC. O processador é o responsável por executar as instruções que formam os programas. Quanto mais rápido o processador executar essas instruções, mais rápida será a execução dos programas. Alguns exemplos de processadores são: Core 2 Quad, Core 2 Duo, Pentium D, Pentium 4, Pentium III, Celeron, K6-2, K6-III, Athlon, Duron, Athlon XP, Athlon 64, Athlon 64 X2, Sempron, Opteron, Itanium e Xeon.

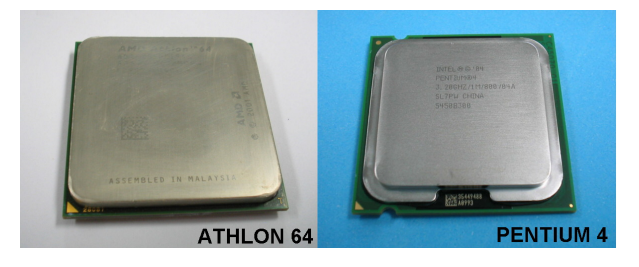

**Figura 1**

Exemplos de processadores.

# **Memória "RAM"**

RAM é um tipo de memória. Para que um programa possa ser executado, ele precisa inicialmente ser carregado na memória. Os dados que esses programas manipulam (por exemplo, textos e imagens) também precisam estar na memória. O tipo de memória usada em larga escala nos computadores é chamada de RAM. A quantidade de memória é medida em MB (megabytes). 1 MB equivale a aproximadamente um milhão de bytes, e cada byte é uma unidade de memória capaz de armazenar, por exemplo, um caractere (letra, número ou símbolo). A cada ano os PCs passam a utilizar mais memória. Em 1994 eram comuns os PCs com 4 MB ou 8 MB de memória. Em 2005 eram comuns os PCs com 256 MB. Em 2007 já é comum encontrar micros que utilizam 512 MB ou mais. Encontramos ainda micros de menor custo, equipados com apenas 128 MB de memória – quantidade pequena para o Windows XP, pois este sistema operacional, sozinho, já ocupa quase 100 MB de RAM, deixando pouca memória para os programas, o que resulta em lentidão do computador.

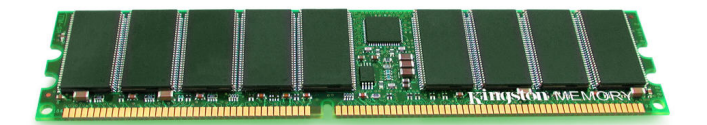

**Figura 2**

Módulo de memória.

É bom conhecer as unidades que medem capacidade de memória: kB (kbyte), MB (megabyte) e GB (gigabyte). Seus valores exatos são:

 $1$  kB = 1024 bytes  $1 \text{ MB} = 1024 \text{ kB} = 1.048.576 \text{ bytes}$  $1 GB = 1024 MB = 1.073.741.824 bytes$ 

Com o passar dos anos, os computadores precisam de quantidades cada vez maiores de memória, pois usam programas cada vez mais sofisticados. No passado, os micros lidavam apenas com texto. Passaram a lidar com desenhos, fotos, sons e atualmente também com filmes. Todos esses dados exigem grandes quantidades de memória.

OBS: É errado usar os termos "gigas" ou "megas". O correto é usar essas palavras no singular.

# **Disco rígido**

Assim como a memória RAM, o disco rígido (ou HD) armazena programas e dados, porém existem algumas diferenças. O disco rígido tem uma capacidade muito maior. Seus dados não são apagados quando o computador é desligado, coisa que acontece

com a RAM. A memória RAM é muito mais rápida, e é necessário que os programas e dados sejam copiados para ela para que o processador possa acessá-los. Portanto o disco rígido armazena de forma permanente todos os programas e dados existentes no computador.

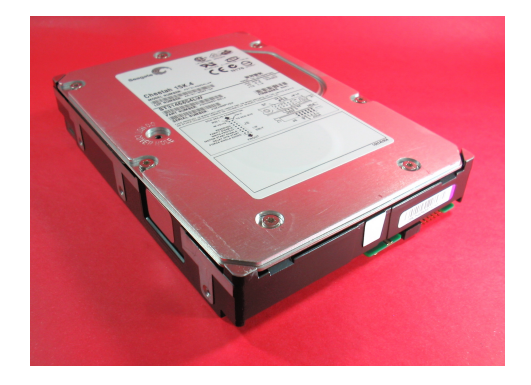

#### **Figura 3**

Disco rígido.

A capacidade do disco rígido é medida em gigabyte (GB), entretanto seus fabricantes criaram uma pequena confusão. Por exemplo, um disco de 75 GB tem na verdade:

75 x 1.073.741.824 bytes = 80.530.636.800 bytes

Como tem pouco mais de 80 bilhões de bytes, os fabricantes o indicam como tendo "80 GB". Para parecer que seus discos têm capacidade um pouco maior, esses fabricantes mudaram por conta própria a tradicional definição de GB. Consideram que vale 1 bilhão de bytes. Portanto ao ver um disco anunciado como sendo de 80 GB, ele tem na verdade cerca de 75 bilhões de bytes.

#### **Placa mãe**

É a placa de circuito mais importante de um micro. Nela ficam localizados o processador, a memória RAM e outros circuitos de grande importância. Um bom PC deve ter uma placa mãe de bom desempenho e boa qualidade.

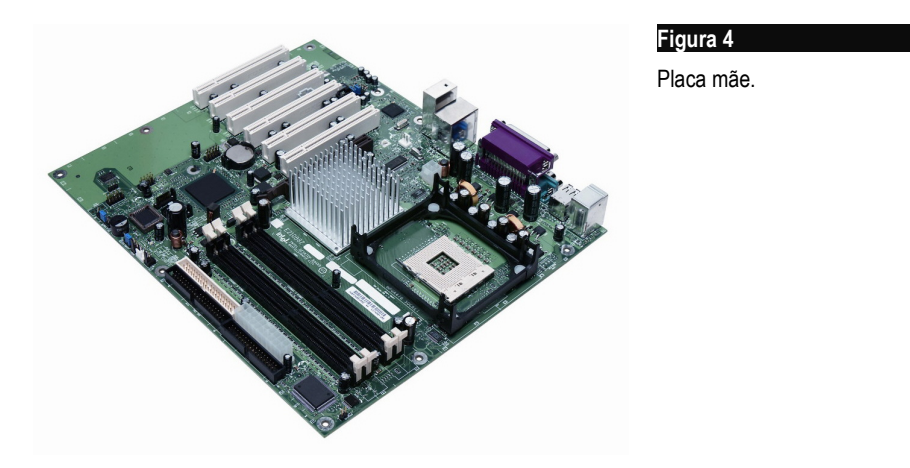

#### **Placa de vídeo**

É uma placa responsável por gerar as imagens que aparecem na tela do monitor. Quando é preciso gerar imagens com muitos detalhes, muito sofisticadas e em alta velocidade, é também preciso ter uma placa de vídeo sofisticada. Hoje em dia existem muitas placas mãe que possuem embutidos os circuitos de vídeo *(vídeo onboard*). Esses PCs portanto dispensam o uso de uma placa de vídeo. Tome cuidado, pois em muitos casos, o vídeo onboard é de desempenho modesto, inadequado para as aplicações que exigem imagens tridimensionais com alta qualidade e alta velocidade. O vídeo onboard é bastante adequado para aplicações simples, como edição de texto, acesso à Internet, e-mail, programas de apresentação, planilhas, bancos de dados, jogos 2D e até mesmo jogos 3D, desde que não sejam muito sofisticados. Normalmente os jogos 3D recémlançados exigem placas de vídeo sofisticadas ao invés do vídeo onboard.

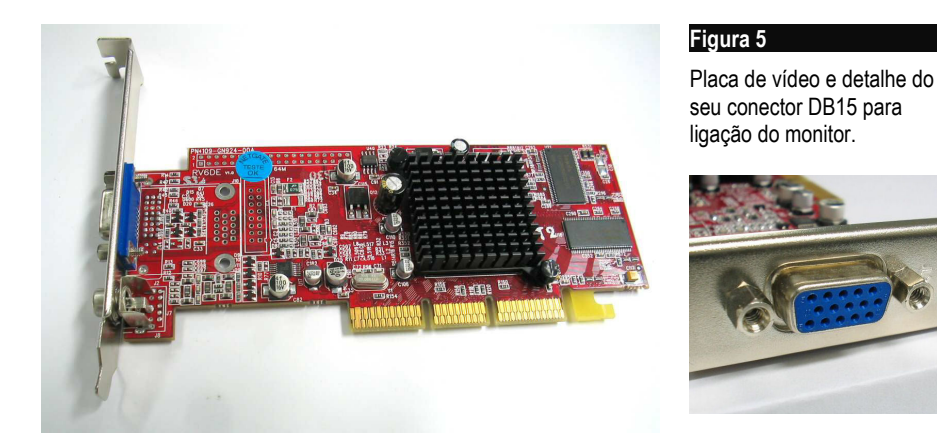

#### **Modem**

O modem é um dispositivo que permite que o computador transmita e receba dados para outros computadores, através de uma linha telefônica. A principal aplicação dos modems é o acesso à Internet. Quando ativamos uma conexão com a Internet, o modem "disca" para o provedor de acesso, que é a empresa que faz a conexão entre o seu computador e a Internet. O tipo mais comum de modem é o interno, que é basicamente uma placa de circuito. O "modem onboard" fica embutido na placa mãe, e o *"modem externo"* é um aparelho externo que faz o mesmo trabalho que um modem interno (de placa).

Os modems possuem dois conectores padrão RJ-11, sendo um para ligação na linha telefônica e outro para conexão de um telefone. Alguns modems têm capacidades de voz (voice modems), e possuem dois conectores adicionais, sendo um para um microfone e um para alto-falante. Os voice modems permitem, por exemplo, usar softwares que fazem ligações telefônicas, operam com viva-voz (speakerphone) e ainda funcionam como uma secretária eletrônica (answer machine).

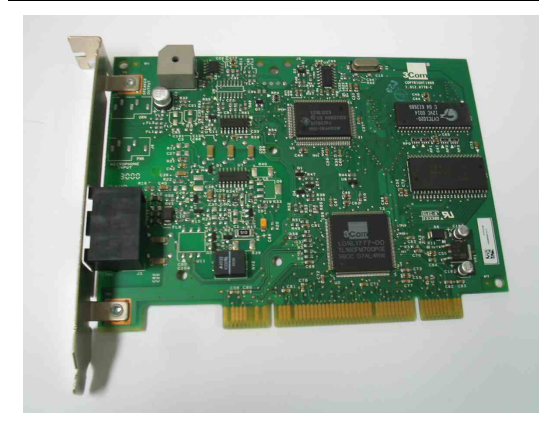

#### **Figura 6**

Modem interno e detalhe dos seus conectores.

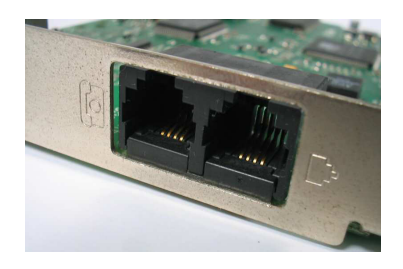

Atualmente o conceito de "modem" é muito mais amplo. Existem por exemplo os modems utilizados em conexões de banda larga para a Internet. Os dois principais tipos de banda larga são: ADSL (Ex: Velox, Speedy) e a CABO (Ex: Virtua, AJato). São modems externos, normalmente conectados ao computador através de uma placa de rede. Sendo assim, é comum chamar os modems antigos, de baixa velocidade, de fax/modems, já que eles também são capazes de enviar e receber fax. Os modems usados em banda larga são chamados de *ADSL Modem* e Cable Modem.

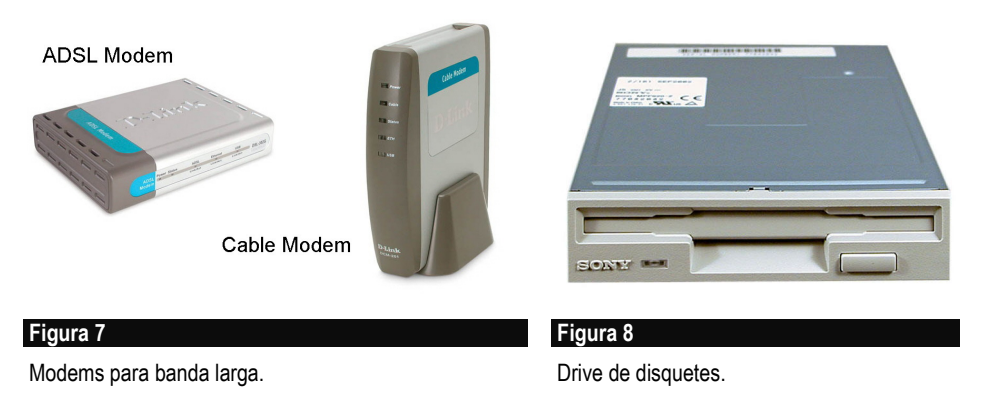

# **Drive de disquetes**

É uma unidade de armazenamento de dados que trabalha com disquetes comuns, cuja capacidade é de 1.44 MB. São considerados obsoletos para os padrões atuais, devido à sua baixa capacidade de armazenamento. A vantagem é que praticamente todos os PCs possuem drives de disquetes, portanto são uma boa forma para transportar dados, desde que esses dados ocupem menos que 1.44 MB.

# **Unidades de CD e DVD**

Todos os PCs modernos possuem este tipo de unidade. As unidades de CD permitem usar discos CD-ROM, com capacidade de **700 MB**. Praticamente todos os programas modernos são vendidos na forma de CD-ROMs, portanto sem este drive o usuário nem mesmo conseguirá instalar programas. O drive de **CD-ROM** é bastante barato, mas não

permite gravar dados. Existem, entretanto, modelos (chamados drives de CD-RW, ou simplesmente, "gravadores de CDs") que permitem gravações, o que os torna um excelente meio para transporte e armazenamento de dados. Existem ainda os drives de DVD, que podem reproduzir discos com capacidade ainda maior: 4,7 GB e 9,4 GB, e os gravadores de DVDs, que realizam gravações em discos com essas altas capacidades.

Nos micros modernos já não encontramos mais drives de CD-ROM. Em seu lugar encontramos gravadores de CD ou DVD.

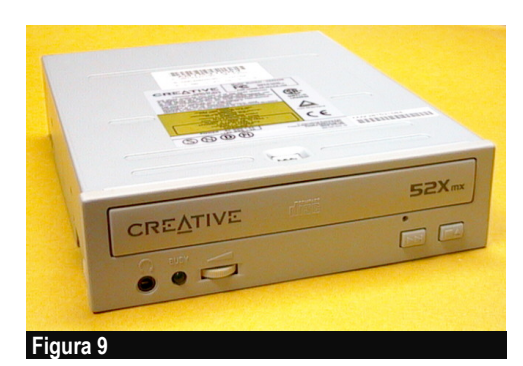

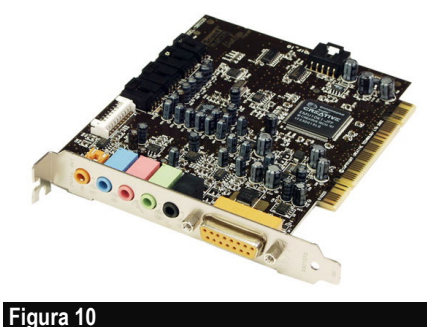

Placa de som.

Unidade de CD.

# **Placa de som**

É uma placa responsável por captar e gerar sons. Todos os computadores modernos utilizam sons, portanto a placa de som é um dispositivo obrigatório. Praticamente todas as placas mãe atuais possuem "som onboard", e assim dispensam o uso de uma placa de som. A própria placa mãe possui circuitos de som, equivalentes aos de uma placa de som típica. No passado, o som onboard tinha qualidade modesta. As placas mãe atuais apresentam som onboard de alta qualidade. Se um micro tem som onboard com qualidade modesta, o usuário pode comprar e instalar uma placa de som de melhor qualidade, caso deseje mais realismo sonoro e alta fidelidade.

# **Placa de rede**

É uma placa através da qual PCs próximos podem trocar dados entre si, através de um cabo apropriado. Ao serem conectados desta forma, dizemos que os PCs formam uma "rede local" (LAN, ou Local Area Network). Isto permite enviar mensagens entre os PCs, compartilhar dados e impressoras. PCs utilizados em empresas estão normalmente ligados em rede. Também podemos usar a placa de rede para conectar micros de uma residência, formando uma rede doméstica. A placa de rede também é usada para conectar o computador com a Internet através de banda larga.

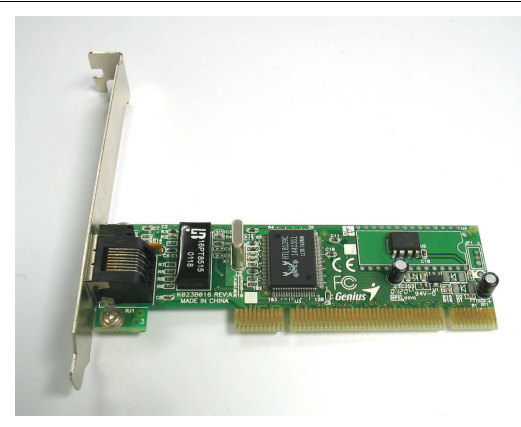

#### **Figura 11**

Placa de rede e detalhe do seu conector.

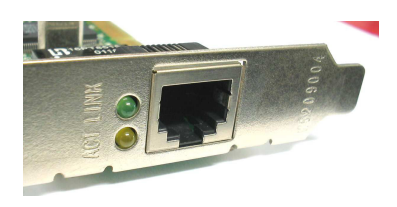

# **Monitor**

É o dispositivo que contém a "tela" do computador. A maioria dos monitores utiliza a tecnologia TRC (tubo de raios catódicos), a mesma usada nos televisores. Existem também os monitores de cristal líquido (LCD) nos quais a tela se assemelha à de um computador portátil (notebook). Os monitores LCD estão aos pouco substituindo os tradicionais monitores TRC, à medida que seus preços são reduzidos.

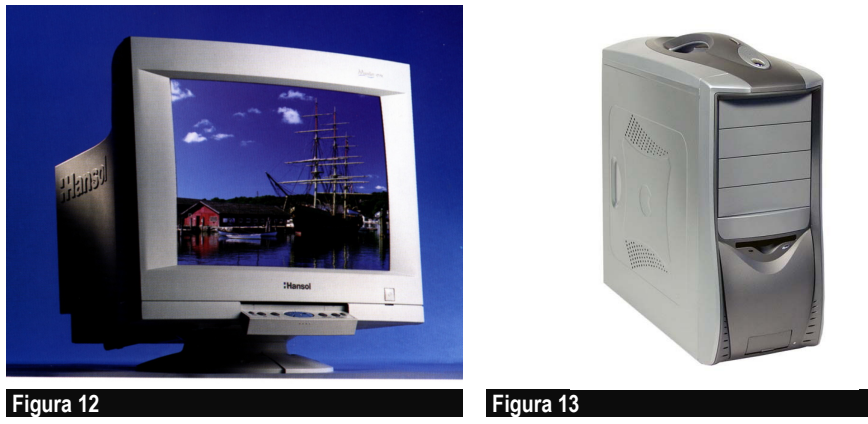

Monitor.

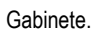

# **Gabinete**

É a caixa externa do computador. No gabinete são montados todos os dispositivos internos, como placa mãe, placa de vídeo, placa de som, drive de disquetes, drive de CD-ROM, disco rígido, etc. Os gabinetes possuem ainda no seu interior um outro dispositivo importante, a *fonte de alimentação*. Trata-se de uma caixa metálica com circuitos eletrônicos cuja finalidade é receber a tensão da rede elétrica (110 ou 220 volts em corrente alternada) e gerar as tensões em corrente contínua necessárias ao funcionamento das placas do computador.

#### **Teclado**

Certamente você não tem dúvidas sobre o que é um teclado de computador. Possuem pouco mais de 100 teclas, entre letras, números, símbolos especiais e funções. Alguns teclados possuem ainda botões para controle de áudio, acesso à Internet e ainda botões para ligar, desligar e ativar o modo de espera. São chamados de *multimedia keyboard* ou *Internet keyboard.* 

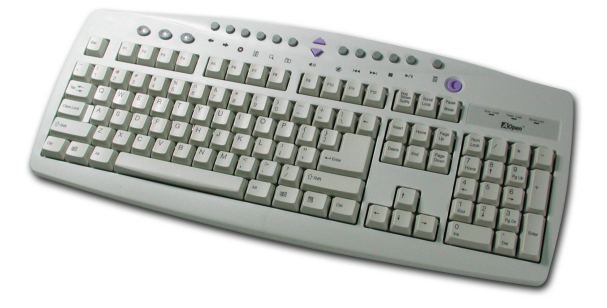

**Figura 14**

Teclado "multimídia".

#### **Mouse**

Outro dispositivo bastante conhecido por todos aqueles que já tiveram contato com um PC. É usado para apontar e ativar comandos disponíveis na tela. A ativação é feita por pressionamento de seus botões, o que chamamos de "clicar".

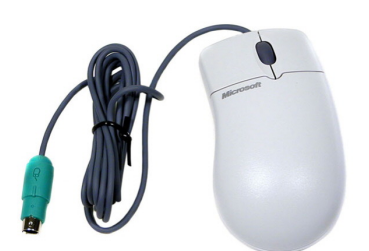

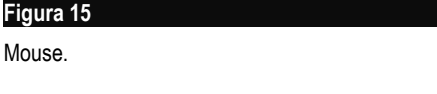

#### **Impressora**

A impressora não faz parte do PC, ela é na verdade um segundo equipamento que se liga ao computador, e serve para obter resultados impressos em papel, sejam eles textos, gráficos ou fotos.

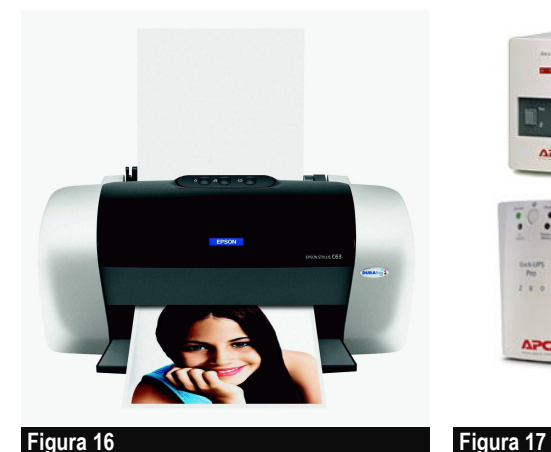

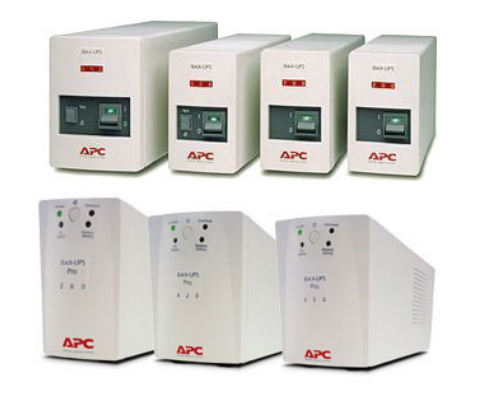

Impressora.

Estabilizadores de voltagem e no-breaks.

# **Estabilizador de voltagem e no-break**

Esses dispositivos também são opcionais, mas são muito importantes. Servem para melhorar a qualidade da rede elétrica. O estabilizador serve para atenuar interferências, quedas de voltagem e outras anomalias na rede elétrica. Melhor que o estabilizador, porém bem mais caro, é o no-break. Este aparelho substitui o estabilizador, porém com uma grande vantagem: mantém o PC funcionando mesmo com ausência de energia elétrica, graças ao uso de baterias.

# **Interfaces**

Interfaces são circuitos que permitem ligar dispositivos no computador. Muitas interfaces ficam ocultas dentro do próprio computador. São as interfaces internas, como a que controla o disco rígido, a que controla o drive de disquetes, etc. Outras são usadas para a ligação de dispositivos externos, e são acessíveis através de conectores localizados na parte traseira do computador. É o caso das interfaces USB, usadas para a maioria dos periféricos modernos.

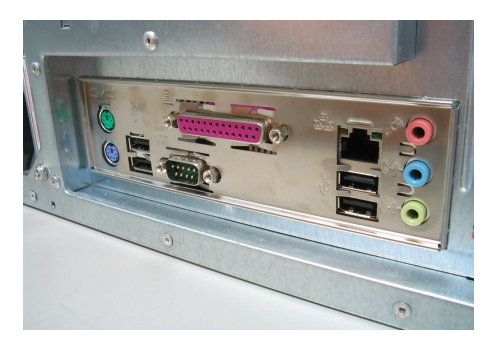

#### **Figura 18**

Exemplos de conectores encontrados na parte traseira do computador.